## **Excellian/Beaker Downtime Process**

Affiliate

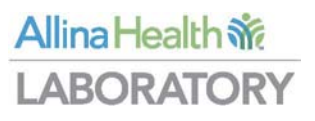

This document provides instructions for sending specimen(s) to Allina Health Laboratory in the event of an Excellian/Beaker downtime.

In order to ensure patient safety and to facilitate electronic flow of results, only stat or time sensitive specimens should be sent during a downtime. All routine testing should be held until system is available.

## **Downtime Process:**

Downtime Beaker labels and downtime patient tracking form should be printed, and kept available for use, in the event of a downtime.

- 1. Complete the upper section of an Excellian/Beaker Downtime Patient Tracking Form for each patient that will have specimens sent during downtime.
- 2. Complete the Beaker Downtime Labels;
	- a. Write the test name under the barcode on the label that will be placed on the specimen container.
	- b. The label for the tracking log does not require the test name.
- 3. Place the Beaker Downtime Labels as follows;

Note: You will need one downtime label set (specimen label and corresponding tracking label) per test panel. Example: Basic Metabolic Panel and Magnesium needs 2 specimens, each with their own unique Beaker downtime label)

- a. Place the first label, which includes the test name, on the specimen container.
	- i. The patient name, MRN and the date and time of collection must be visible.
- b. Place the corresponding Beaker Downtime Label in space indicated on the tracking form and write the test name in the column next to the label.
- 4. Place all specimens listed on the tracking form in a specimen bag.
	- a. Place the corresponding tracking form in the pocket of the bag.
- 5. Place each specimen bag into a courier transport bag according to transport temperature.

## **Recovery Process:**

- 1. When the system becomes available, enter all orders received for tests sent to Allina Health Laboratory during the downtime, following your site procedures.
- 2. Release any orders as needed following your site procedures
- 3. Receive specimens following your Specimen Receiving procedure.
	- a. In order to ensure the results are charted appropriately, you must enter the actual collection date and time of the specimen.
	- b. All specimens collected from the same patient at the same time should be received together.
- 4. Create a packing list(s) for send out specimens.
- 5. Scan specimen(s) to the appropriate packing list.
- 6. Reconcile labels to the packing list.
- 7. Indicate on the printed packing list "Recovery'' and fax the packing list(s) to the appropriate performing laboratory. Central Lab Client Services fax (612) 863-4067.
- 8. Once the packing list is received, the testing department will link orders with results.
- 9. Providers will receive results via their Excellian lnBasket